# ТЗ Albion Estate

### **Шапка**

Идея- www.prosperity-student.co.uk.

- 1. Логотип готов- вышлем
- 2. Номера телефонов вместе с соответствующими иконками (для моб телефона, нужно красиво поместить иконки мобильного, whatsapp, telegram, viber)
- 3. При нажатие на каждую секцию "Недвижимость, Необходимые Услуги, О Нас и т.д. вниз выдвигается страница на весь экран (Шапку по прежнему видно) где можно будет выбрать отдельные страницы и перейти на другую часть сайта, чтоб прочитать нужную инфу (пример такого эффекта на сайте [www.netjets.com](http://www.netjets.com/) - секция "НЕПРЕВЗОЙДЕННЫЕ ВПЕЧАТЛЕНИЯ", чтоб понять что мы имеем в виду под выезжанием страницы и каком формате мы представляем каждую выезжающую страницу

**Landing -** Эта страница будет делится на 6 частей: (1)Header страницы, (2) Эффектное Фото / Видео с текстом поверх, (3) Мы работаем на вас(текст), (4) Услуги (5) Контактная форма(отправить заявку), (6) Footer страницы

**Часть 1** - Авто проигрыватель видео/ на первое время изображение с нашего сервера или Ютуба. Для моб версии вставляем картинку и по верх видео / фото идет текст "Недвижимость Без Компромиссов" и чуть ниже "Покупка, Продажа, Инвестиции и Управление недвижимости в Англии" (Пример с сайта [www.NetJets.com\)](http://www.netjets.com/)

При нажатии на кнопку "Оставить Заявку" вылезает Pop Up Окно с формой (Имя, Телефон и поле для сообщения / причины заявки)

**Часть 2** - Здесь идет короткое описание частей "Покупка", "Продажа", "Инвестиции", "Управление", "Для Вашего Удобства". Стиль Фото + Короткое описание (Пример сайта [www.signetbank.com](http://www.signetbank.com/) - Секция "Why Work With Us?")

The art of banking

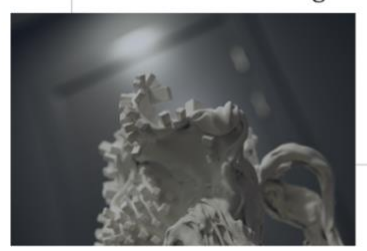

Striving for excellence in every detail is the main principle governing our work. However, we believe that true excellence cannot be mass-produced. Just like true artworks are unique. So are our solutions - always tailormade to fit your financial needs. The bank's art collection reminds us this principle every single day.

Specialized in private banking, Signet Bank takes the personalized service in finance sector to a new level. Our team comprises professionals with international expertise and extensive experience in servicing private clients across Europe and CIS. It is not just flawless knowledge of banking and financial markets we are known and appreciated for. It means also knowing each and every client personally by the top management of the bank - to guarantee responsibility that is worth your trust.

We take it personally  $\neg$ 

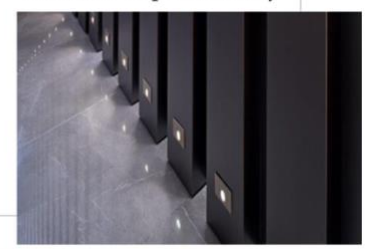

**Часть 3** - Наши услуги - тут в картинках презентуются все услуги компании. На картинках написано название каждой услуги по середине. При нажатие на картинку юзер перекидывает на след страницу. Всего будет 12 услуг и поэтому надо поместить 12 картинок, чтоб умещались в полный экран (Пример сайта [http://thesincuragroup.com](http://thesincuragroup.com/) - Concierge services секция)

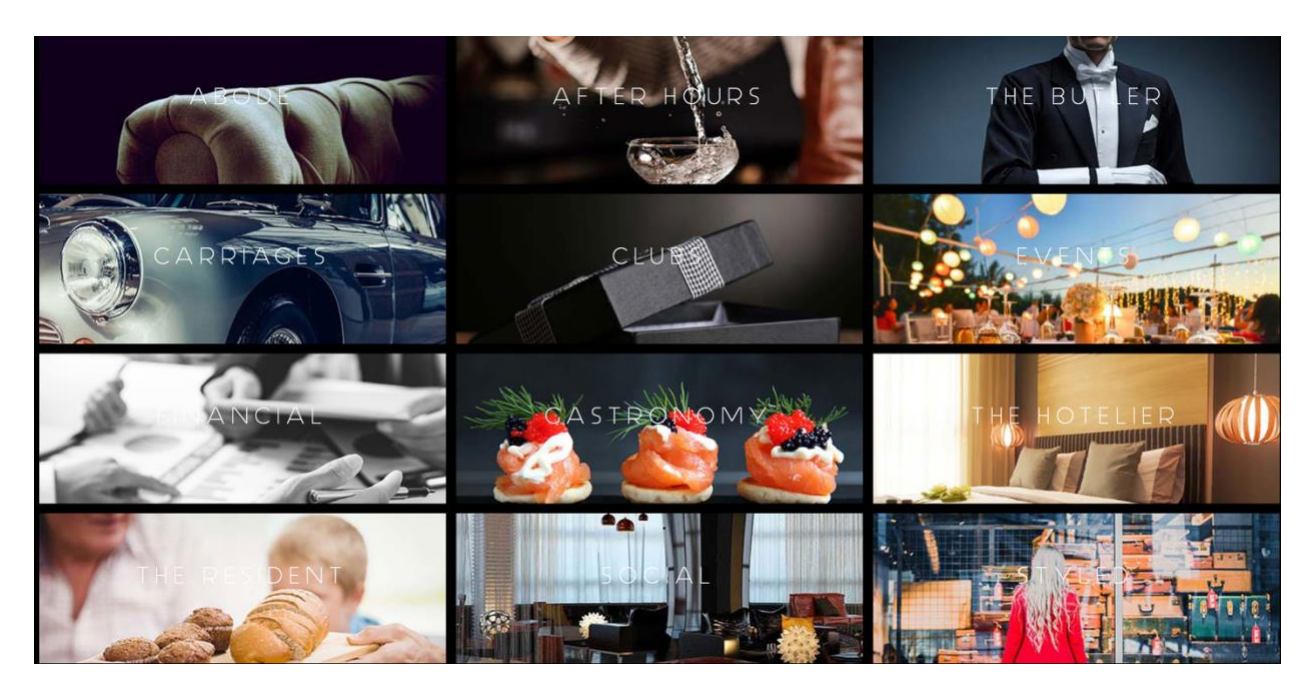

**Часть 4** - Оставить заявку - тут при скроле вниз автоматически выезжает форма заявки ( Имя, Телефон и поле для сообщения / причины заявки)

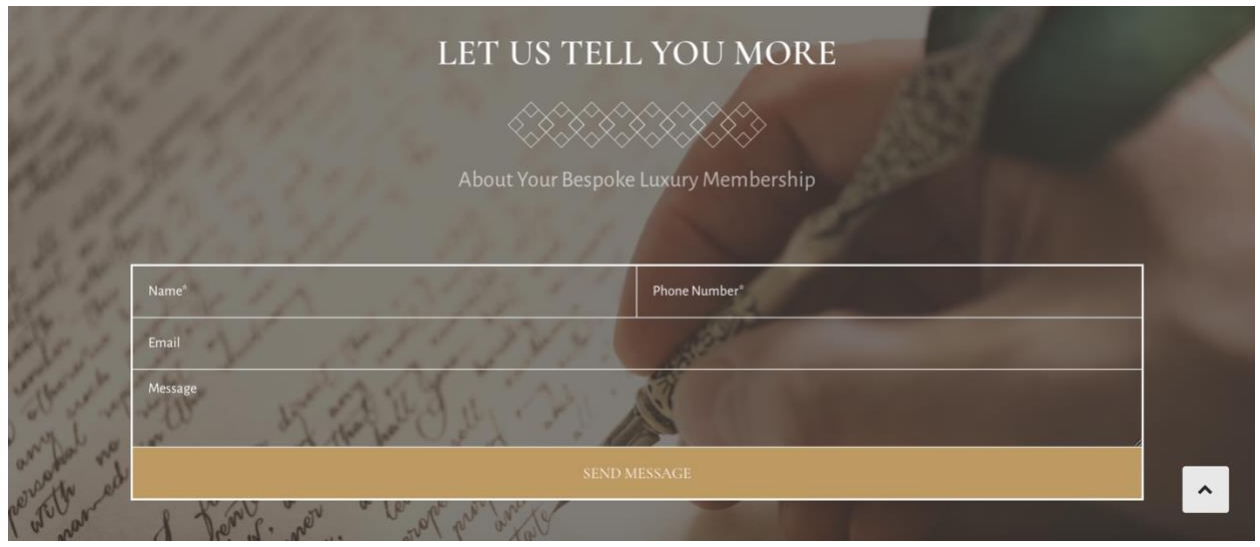

**Часть 5** - Footer Landing Страницы - равномерно распределить детали компании и иконки соц сетей

Дизайн это очень приблизительный и мы ожидаем каких-то инициатив в плане, как это сделать в похожем стиле как у вебсайтов, которые мы предоставляем, но тем же временем не было ощущения копирования.

#### **Секция: Недвижимости**

- При заглавие страницы написано "Недвижимость без компромиссов"
- При нажатие опускается страница и высвечиваются 5 опций в виде фотографий / картинок (как указано ниже по примеру сайта [www.netjets.com\)](http://www.netjets.com/)
- Оставить Заявку должна быть видна с правой стороне как паказано на примере ниже при нажатие открывается Pop Up окно с такими же полями как упоминалось на Landing Странице
- Категории фото: Покупка, Продажа, Управление, Аренда, Инвестиции (этот текст поверх картинок)
- Под фотографиями / категориями выписываются подкатегории, которые будут выводить юзеров на следующие страницы после нажатия на них

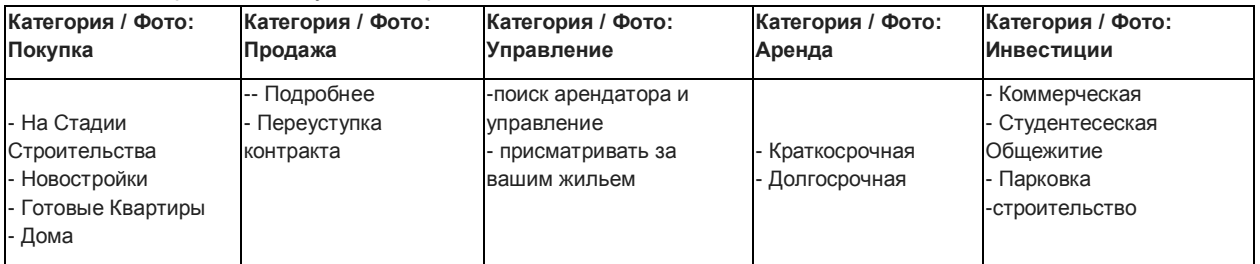

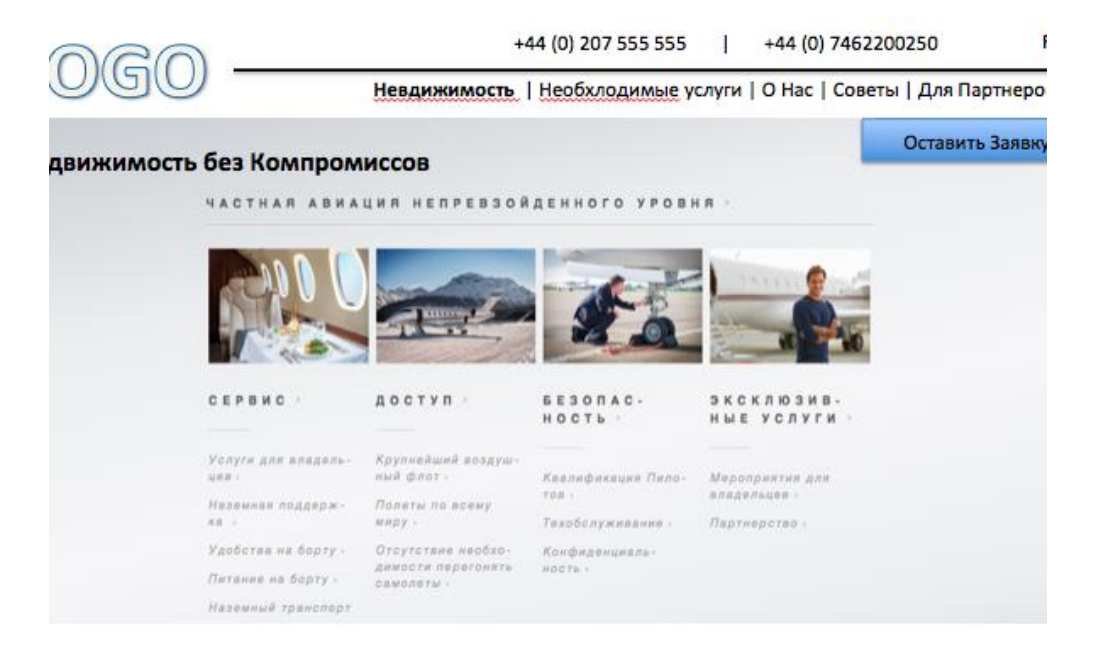

### **Секция: Услуги**

- При заглавии страницы написано "Необходимые Услуги"
- При нажатии опускается страница и высвечиваются 5 опций в виде фотографий / картинок (как указано ниже по примеру сайта [www.netjets.com\)](http://www.netjets.com/)
- Оставить Заявку все так же как и упомянуто выше
- Категории фото: Интерьер Дизайн, Ремонт, Иммиграция, Открыть Банковский счет, Юридические Услуги, Ипотека, Бухгалтера, Налогообложение (этот текст по верх картинок) - 4 картинки в 2 ряда / сточки
- Под фотографиями / категориями ничего не выписывается при нажатии на само фото / категорию юзер переходит на новую страницу

#### **Секция: Недвижимости**

- При заглавии страницы написано "Недвижимость в Лондоне и Англии"
- При нажатии опускается страница и высвечиваются 5 опций в виде фотографий / картинок (как указано ниже по примеру сайта [www.netjets.com\)](http://www.netjets.com/)
- ●
- Оставить Заявку должна быть видна с правой стороне как паказано на примере ниже при нажатие открывается Pop Up окно с такими же полями как упоминалость на Landing Странице
- ●
- Категории фото: Покупка, Продажа, Управление, Аренда, Инвестиции (этот текст по верх картинок). Должно происходить действие с картинкой.
- ●
- Под фотографиями / категориями выписываются под-категории, которые будут выводить юзеров на следующие страницы после нажатия на них

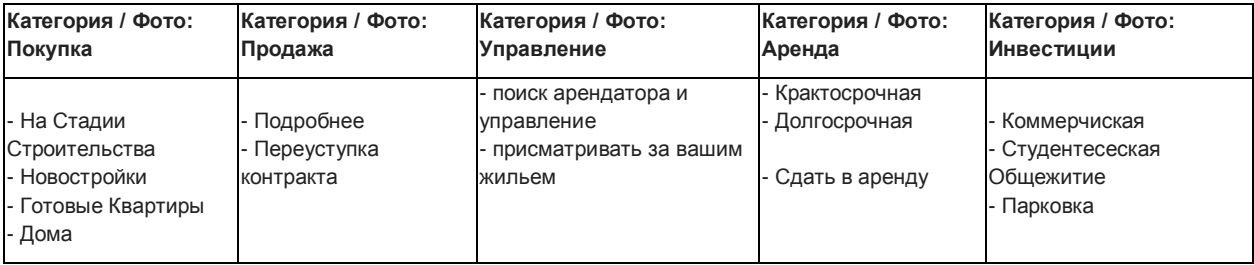

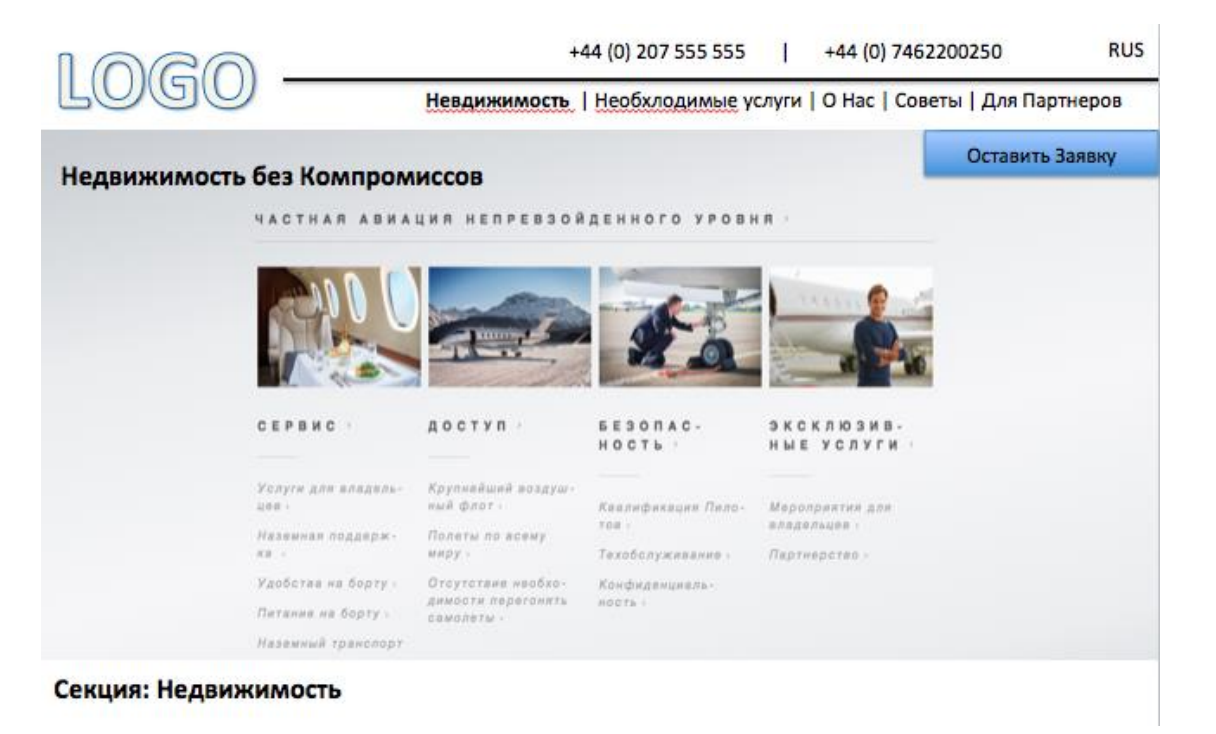

## **Секция: Услуги**

- При заглавии страницы написано " Услуги"
- При нажатии опускается страница и высвечиваются 5 опций в виде фотографий / картинок (как указано ниже по примеру сайта [www.netjets.com\)](http://www.netjets.com/)
- Оставить Заявку все также как и упомянуто выше
- ●
- Категории фото: Интерьер Дизайн, Ремонт, Имиграция, Отрыть Банковский счет, Юридичиские Услуги, Ипотека, Бухгартела, Налогообложение (этот текст по верх картинок) - 4 картинки в 2 ряда / сточки
- ●
- Под фотографиями / категориями ничего не выписывается при нажатии на само фото / категорию юзер переходит на новую страницу

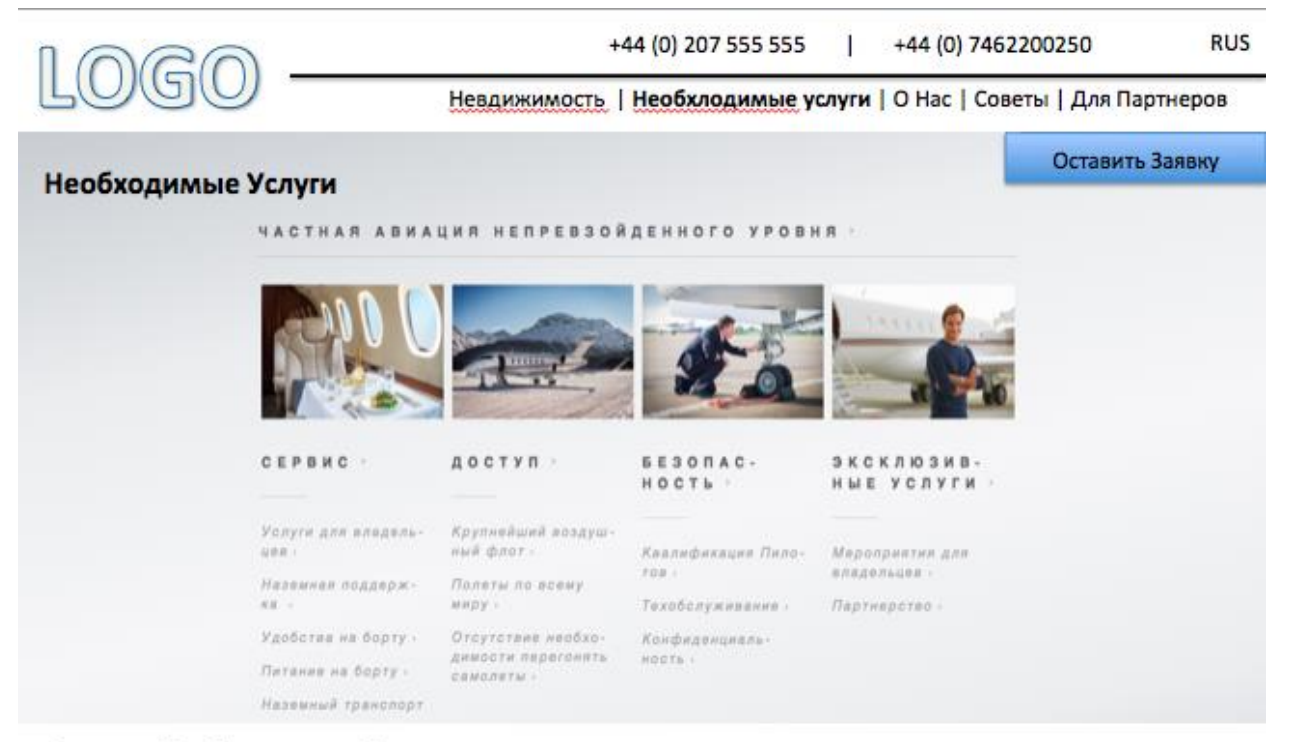

Секция: Необходимые Услуги

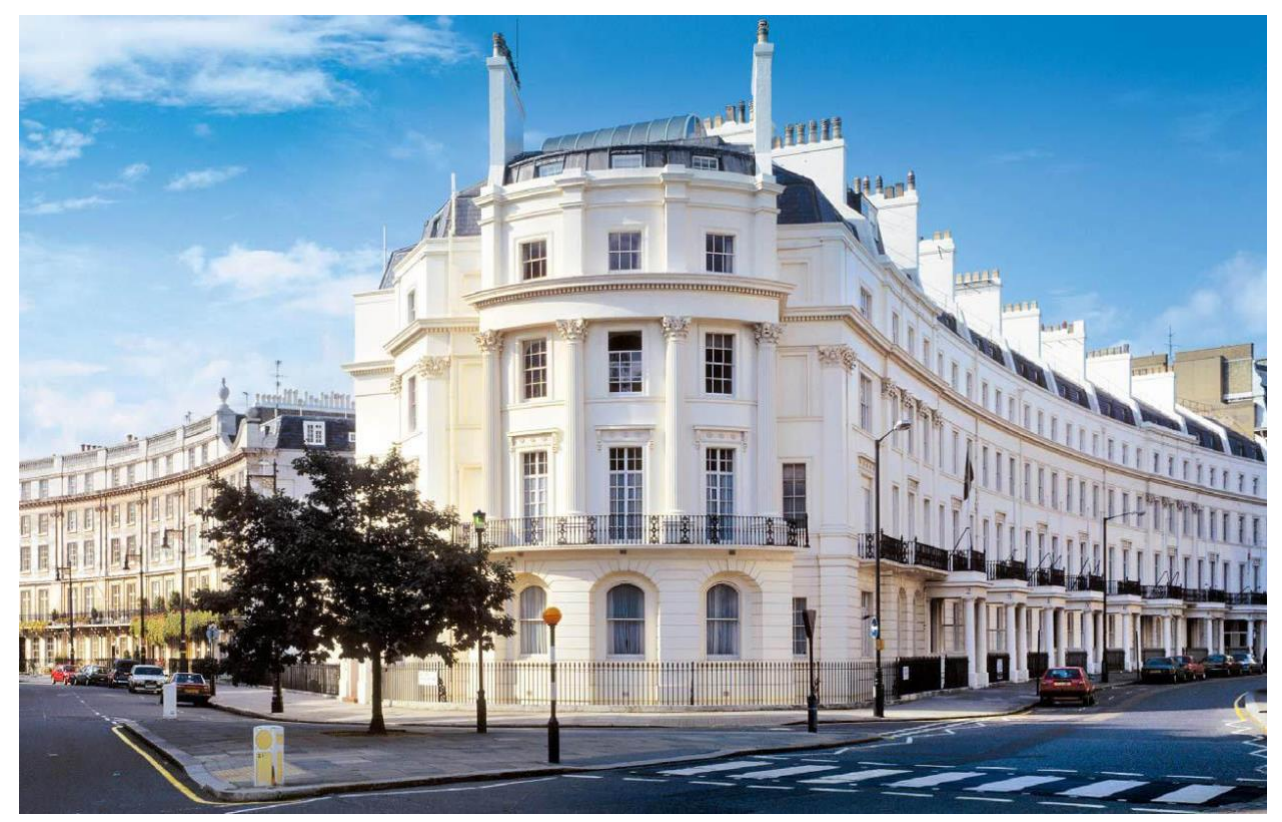

И так же второй вариант этого фото!

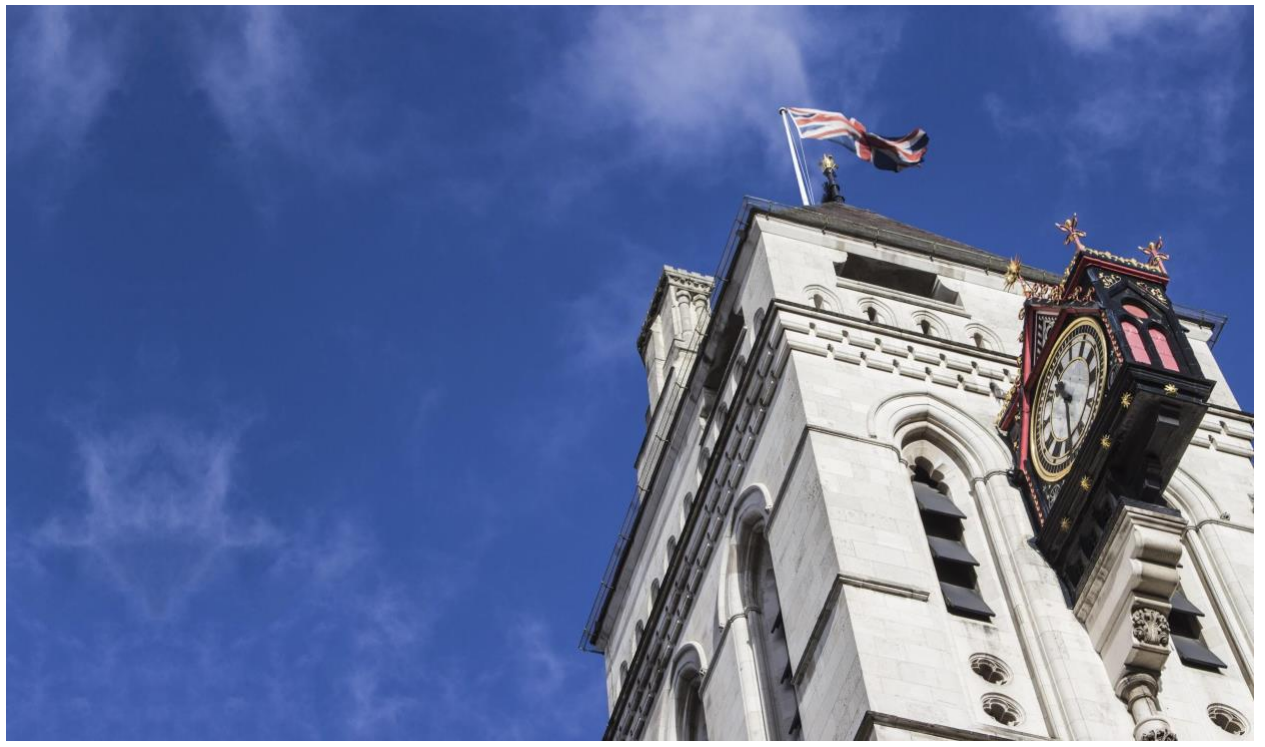

- Шапка похожая- [http://prosperity-student.co.uk](http://prosperity-student.co.uk/) . Сверху полоса темно-синяя, потом светлая просвечивающая фото. Номера телефонов белым(поставить значки телефона на на +44 02… и значок WhatsApp на +44 07..). Номера телефонов крупнее, сейчас не могу даже разглядеть их. Текст сделать темно-синий(как на логотипе) на светлом фоне, когда наводится мышка, он становится светлосиний(как на логотипе). Подчеркивание убрать. Выбор языка над логотипом(предложите со своей стороны куда разместить, если есть другие варианты). Заявку переместить ниже, на картинку, как [https://www.netjets.com/en](https://www.netjets.com/en-gb/)[gb,](https://www.netjets.com/en-gb/) сделать интерективной как- [http://prosperity-student.co.uk](http://prosperity-student.co.uk/) . "Оставить запрос"
- Шрифт

Недвижимость без компромиссов font Times New Roman - 60 Покупка. Продажа….. News Gothic MT - 12 Меню в шапке: Open Sans Condensed - 16 Еще можно использовать Grenale шрифт (слово Estate в лого написано им)

- текст на главной фотографии- Покупка, Продажа, Инвестиции и Управление недвижимости в Великобритании
- -
- Услуги в меню: Недвижимость, Услуги, О Нас, Контакты, Советы, Для партнеров.
- Белый фон(прослойка) "МЫ РАБОТАЕМ НА ВАС". Сделать голубые линии по сторонам, как [http://dareinteriors.com](http://dareinteriors.com/) (what we do). Уменьшить пространство между картинкой выше и надписью. Убрать пробел. Ниже картинки тоже убрать пробелы. Такой макет- [https://www.signetbank.com.](https://www.signetbank.com/) Не растягивать на весь экран по сторонам, а сделать как на сайте банка. Максимум 5 строчек. ПРЯМО КАК У БАНКА!
- Название услуг: Приобретение недвижимости, Продажа недвижимости, Сдать в аренду, Снять квартиру, Кто мне поможет на каждом этапе сделки
- Оформление "НАШИ услуги" сделать так же как выше "МЫ РАБОТАЕМ НА ВАС"
- Картинки "Наши услуги" разместить с пробелами и отцентровать, сделать уже, как [http://thesincuragroup.com](http://thesincuragroup.com/)
- Когда наводите на картинку, становится черно-белой
- Название услуг: 1.Купить недвижимость, 2.Продать недвижимость, 3.Снять квартиру, 4.Сдать в аренду, 5.Инвестиции в недвижимость, 6.Помощь в переезде в ЮК, 7.Дизайн.Ремонт.Обустройство, 8.Обязательное юридическое сопровождение, 9.Оформление ипотеки 10.Бухгалтер.Подготовка годовой декларации, 11.обслуживание и управление жилой недвижимости, 12.открытие банковского счета в ЮК
- Потом белая линия 3 сантиметра на которой написан текст "Если у вас есть вопросы или хотите получить консультацию от специалиста, то оставьте заполните контактную форму "
- Узкая линия, как внизу "Get in touch with us". Нужно подобрать фото, которое использовать фоном, Сверху поля для заполнения "Ваше имя, Ваш телефон, тема разговора Кнопка "Перезоните мне", как<https://www.longrad.com/newbuild/>
- Погреб

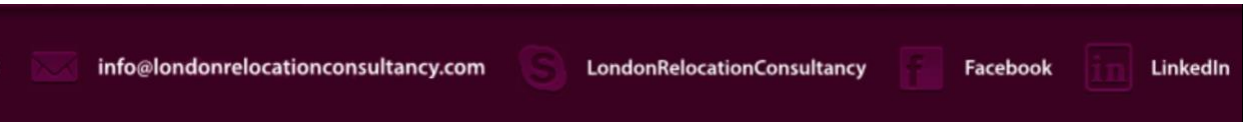

Сделать такие значки внизу [info@AlbionEstate.com,](mailto:info@AlbionEstate.com) вместо Skype инстаграм Добавить мобильный номер и написать, WhatsApp, Viber

По центру. Copyright © 2011-2018. Albion Estate LTD. All Rights Reserved.

Следующая строчка

Registered in England: Albion Estate LTD, 16 Berkeley Street, Mayfair, London W1J 8DZ, UK. Registered № 11061103.

# Раздел НЕДВИЖИМОСТЬ

Открывается так(на всю страницу): <https://www.netjets.com/en-gb/service>

### Такое оформление.

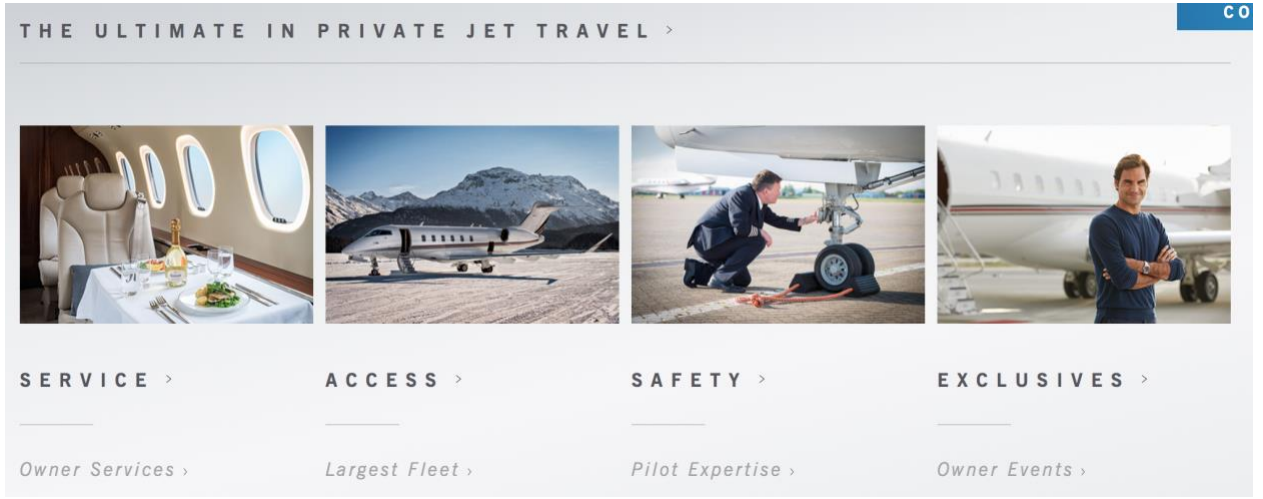

- В место надписи "The Ultimate in private...". Недвижимость без компромиссов. Потом проходит линия

- Разделы(сейчас на картинке: service, access, safety…): Покупка, Продажа, Управление, Аренда, Инвестиции (этот текст по верх картинок). Должно происходить действие с картинкой.

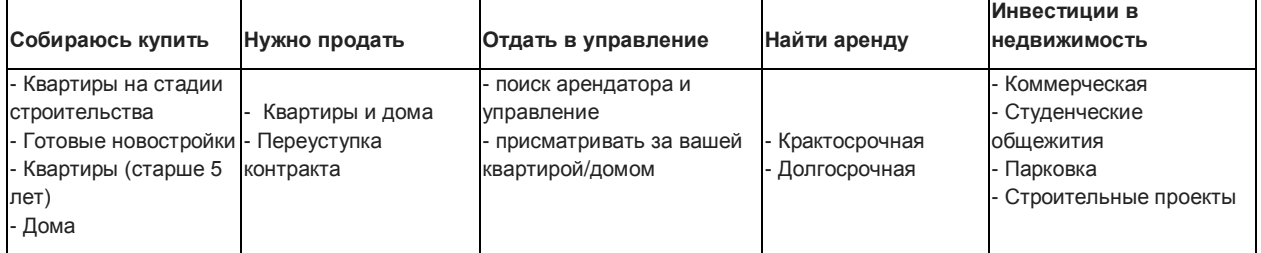

Разделы- "На стадии строительства, Готовые новостройки, Квартиры, дома"

CONTACT US

- Шапка остается с главной страницы.
- Потом сероватое поле, как на образце ниже- <https://www.netjets.com/en-gb/>
- Заголовок. Квартиры на стадии строительства.
- Потом нужны строчки под текст.
- Заявка(в голубой рамке) тоже всегда справа.

#### THE ULTIMATE IN PRIVATE JET TRAVEL >

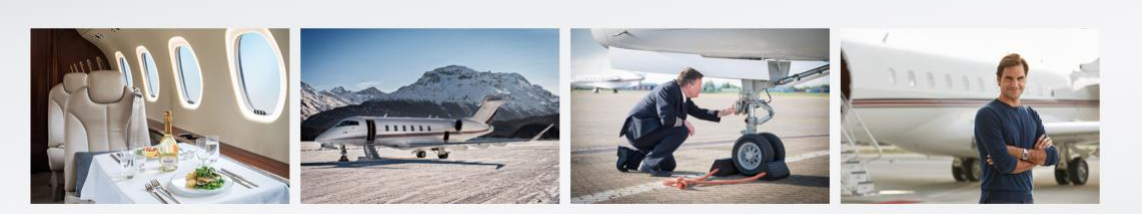

- Размещение вариантов недвижимости. [https://www.onthemarket.com/for](https://www.onthemarket.com/for-sale/property/sw1/)[sale/property/sw1/](https://www.onthemarket.com/for-sale/property/sw1/)

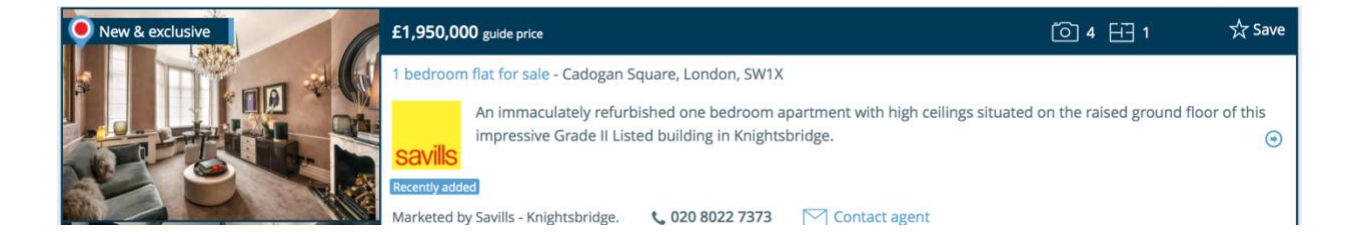

- 1 фото. Правее текст описание (4-5 строчек, сколько влезет). Еще правее- «Общая информация»: от руки вбивается((эти вводные мы должны менять в админке): Год постройки, Средняя цена за м2, Площадь, тип жилья

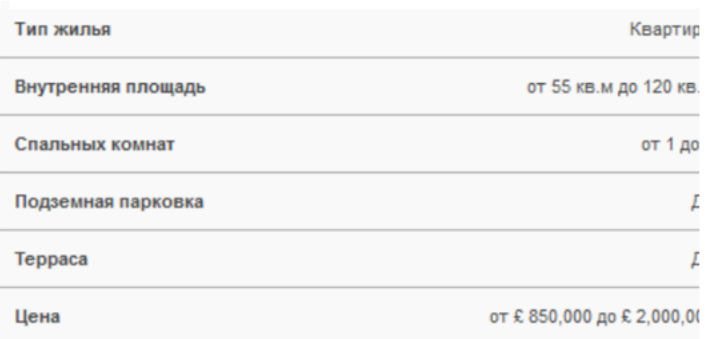

- Где «One bedroom Flat" там будет название проекта.

- Там где цена написана будет название Района и первые буквы почтового индекса SW1

- Правее от цены. Будет 1 спальнерноя: от £1.2, 2 спальни: от £1.8 м

- При нажатии на любую точку в рамке предложения открывается детальная информация проекта.

- Всего 15 проектов на страницу и внизу переход на следующую страницу

- 4. Открывается(примерно) [https://www.primelocation.com/for](https://www.primelocation.com/for-sale/details/46676621?search_identifier=eb78734948a08dd45b1ce8e367dbe38c#lvF8gyEkKLZ2r5Rv.97)[sale/details/46676621?search\\_identifier=eb78734948a08dd45b1ce8e367dbe38c#lvF8g](https://www.primelocation.com/for-sale/details/46676621?search_identifier=eb78734948a08dd45b1ce8e367dbe38c#lvF8gyEkKLZ2r5Rv.97) [yEkKLZ2r5Rv.97](https://www.primelocation.com/for-sale/details/46676621?search_identifier=eb78734948a08dd45b1ce8e367dbe38c#lvF8gyEkKLZ2r5Rv.97)
- Сверху название проекта, адрес, район, почтовый индекс

- Потом закладки. Ниже пример. Photos/Фотографии, Map/Карта(открывается Google Map с местоположение проекта), Street View/Здание снаружи, Односпалная планировка, двуспальная, трехспальная (возможность прикрепить планировку)

 $\sqrt{2}$  Photos  $\bullet$  Street view **H**<sub>7</sub> Floor plans  $\odot$  Map

- Photos/Фотографиии как здесь [https://www.primelocation.com/for-](https://www.primelocation.com/for-sale/details/46676621?search_identifier=eb78734948a08dd45b1ce8e367dbe38c#lvF8gyEkKLZ2r5Rv.97)

[sale/details/46676621?search\\_identifier=eb78734948a08dd45b1ce8e367dbe38c#lvF8gyEkKLZ](https://www.primelocation.com/for-sale/details/46676621?search_identifier=eb78734948a08dd45b1ce8e367dbe38c#lvF8gyEkKLZ2r5Rv.97) [2r5Rv.97](https://www.primelocation.com/for-sale/details/46676621?search_identifier=eb78734948a08dd45b1ce8e367dbe38c#lvF8gyEkKLZ2r5Rv.97)

- Описание проекта [http://www.londonrelocationconsultancy.com/ru/kvartiry-v](http://www.londonrelocationconsultancy.com/ru/kvartiry-v-londone/kupit-kvartiru-v-londone/marylebone/west-end-gate.html)[londone/kupit-kvartiru-v-londone/marylebone/west-end-gate.html](http://www.londonrelocationconsultancy.com/ru/kvartiry-v-londone/kupit-kvartiru-v-londone/marylebone/west-end-gate.html)

- Справа табличка (Ключевые характеристики проекта). ! Круглосуточный консьерж, подземная парковка по пунктам

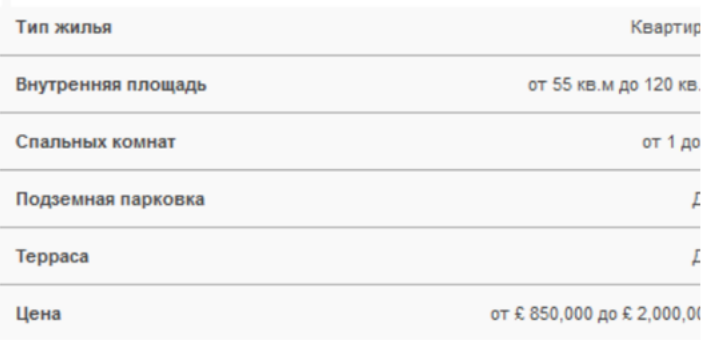

- Ниже под этой табличкой Скачать PDF (Как кнопка). Нажимаете и скачивается PDF. Собирается информация со страницы в ЗDF.

[http://www.capitalestatelondon.com/index.php?mact=RealEstate,cntnt01,fe\\_product\\_detail,0](http://www.capitalestatelondon.com/index.php?mact=RealEstate,cntnt01,fe_product_detail,0&cntnt01current_id=169&cntnt01category=2&cntnt01lang=ru_RU&cntnt01returnid=32) [&cntnt01current\\_id=169&cntnt01category=2&cntnt01lang=ru\\_RU&cntnt01returnid=32](http://www.capitalestatelondon.com/index.php?mact=RealEstate,cntnt01,fe_product_detail,0&cntnt01current_id=169&cntnt01category=2&cntnt01lang=ru_RU&cntnt01returnid=32)

- Ниже кнопка запросить детали- нажимлаешь и всплывает окно, куда вписывается: имя, эмаил и номер телефона и кнопка отправить.

- внизу 2 кнопки или надписи: вернуться на главную. Продолжить смотреть каталог недвижимости.

4. Под картинкой описание на 4-5 строчек. Длина текста от края картинки до края таблички.

- Когда наводится мышка на любую точку в рамке, то можно нажать, чтобы открылось дальше. И тогда открывается этот проект с детальной информацией.

Раздел "Нужно продать"- Квартиры и дома, Переуступка контракта.

### Страница где будет размещен текст. Такого формата

The art of banking

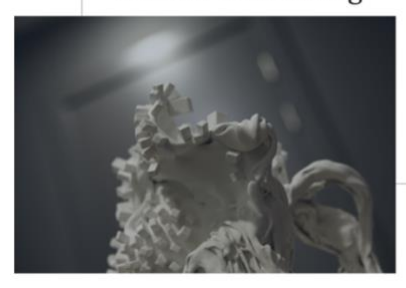

Striving for excellence in every detail is the main principle governing our work. However, we believe that true excellence cannot be mass-produced. Just like true artworks are unique. So are our solutions - always tailormade to fit your financial needs. The bank's art collection reminds us this principle every single day.

Specialized in private banking, Signet Bank takes the personalized service in finance sector to a new level. Our team comprises professionals with international expertise and extensive experience in servicing private clients across Europe and CIS. It is not just flawless knowledge of banking and financial markets we are known and appreciated for. It means also knowing each and every client personally by the top management of the bank - to guarantee responsibility that is worth your trust.

We take it personally

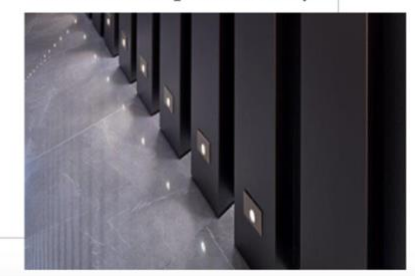

# Раздел "отдать в управление" - поиск арендатора и управление -присмотреть за вашей квартирой/домом (текст с оформлением картинки)

### The art of banking

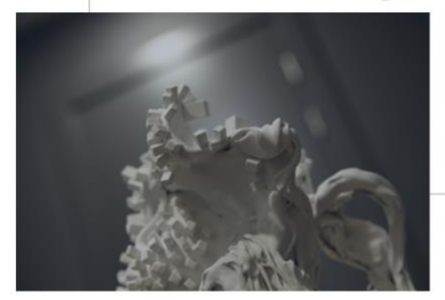

Striving for excellence in every detail is the main principle governing our work. However, we believe that true excellence cannot be mass-produced. Just like true artworks are unique. So are our solutions - always tailormade to fit your financial needs. The bank's art collection reminds us this principle every single day.

Specialized in private banking, Signet Bank takes the personalized service in finance sector to a new level. Our team comprises professionals with international expertise and extensive experience in servicing private clients across Europe and CIS. It is not just flawless knowledge of banking and financial markets we are known and appreciated for. It means also knowing each and every client personally by the top management of the bank - to guarantee responsibility that is worth your trust.

# We take it personally  $\neg$

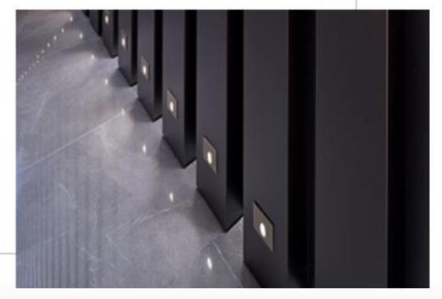

### Аренда Краткосрочная и Долгосрочная (текст с оформлением картинки)

### The art of banking

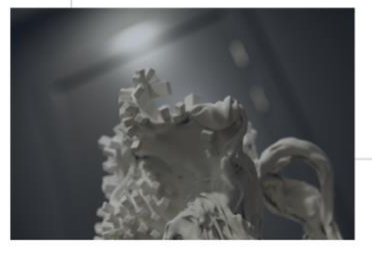

Striving for excellence in every detail is the main principle governing our work. However, we believe that true excellence cannot be mass-produced. Just like true artworks are unique. So are our solutions - always tailormade to fit your financial needs. The bank's art collection reminds us this principle every single day.

Specialized in private banking, Signet Bank takes the personalized service in finance sector to a new level. Our team comprises professionals with international expertise and extensive experience in servicing private clients across Europe and CIS. It is not just flawless knowledge of banking and financial markets we are known and appreciated for. It means also knowing each and every client personally by the top management of the bank - to guarantee responsibility that is worth your trust.

#### We take it personally

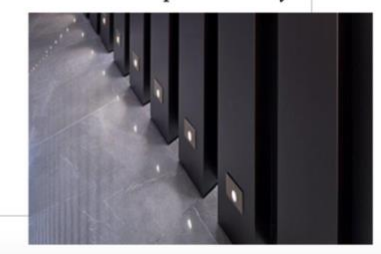

# Инвестиции в недвижимость (текст с оформлением картинки) -Коммерческая - Студенческие общежития - Парковка

# - Строительные проекты

### The art of banking

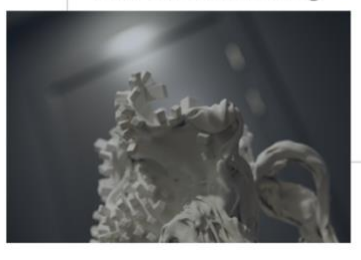

Striving for excellence in every detail is the main principle governing our work. However, we believe that true excellence cannot be mass-produced. Just like true artworks are unique. So are our solutions - always tailormade to fit your financial needs. The bank's art collection reminds us this principle every single day.

Specialized in private banking, Signet Bank takes the personalized service in finance sector to a new level. Our team comprises professionals with international expertise and extensive experience in servicing private clients across Europe and CIS. It is not just flawless knowledge of banking and financial markets we are known and appreciated for. It means also knowing each and every client personally by the top management of the bank - to guarantee responsibility that is worth your trust.

### We take it personally  $\neg$

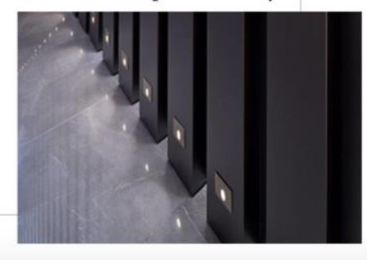

### Раздел- «Услуги»

Квадратики (фото можно менять самому), по 3 в ряд. Внизу название услуги. Открывается описание услуги.

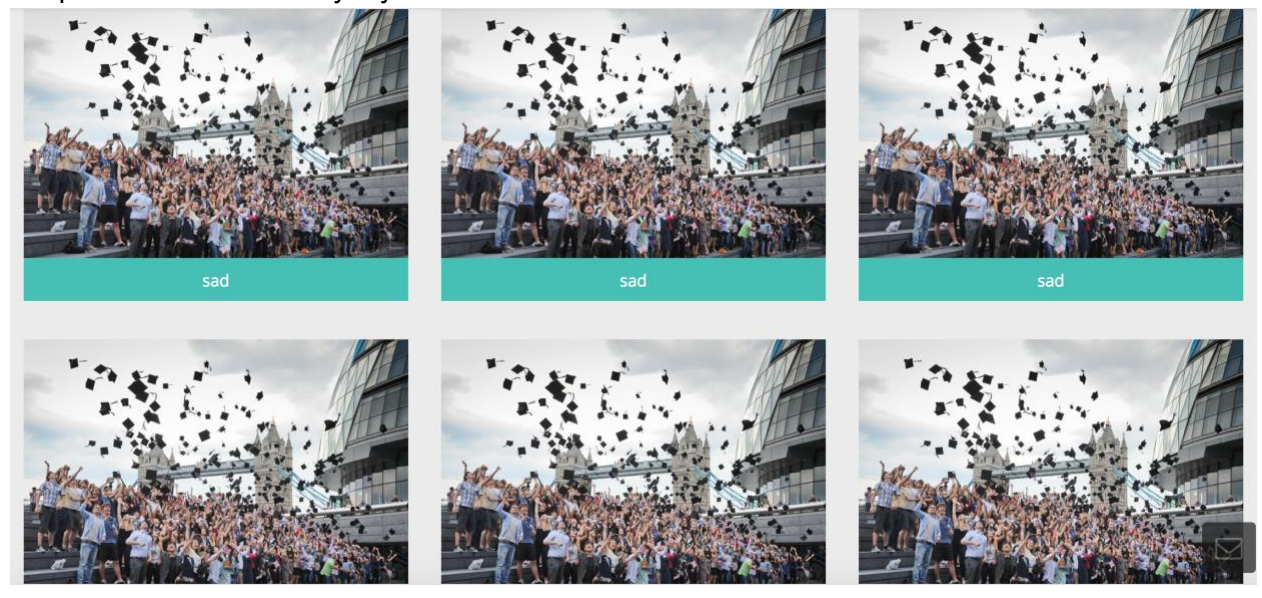

# «О нас» текст похожей структуры

The art of banking

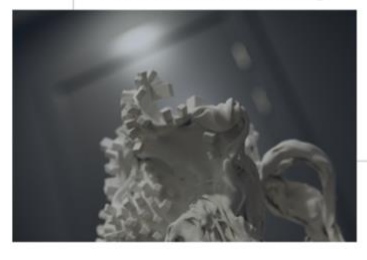

Striving for excellence in every detail is the main principle governing our work. However, we believe that true excellence cannot be mass-produced. Just like true artworks are unique. So are our solutions - always tailormade to fit your financial needs. The bank's art collection reminds us this principle every single day.

Specialized in private banking, Signet Bank takes the personalized service in finance sector to a new level. Our team comprises professionals with international expertise and extensive experience in servicing private clients across Europe and CIS. It is not just flawless knowledge of banking and financial markets we are known and appreciated for. It means also knowing each and every client personally by the top management of the bank - to guarantee responsibility that is worth your trust.

### We take it personally  $\neg$

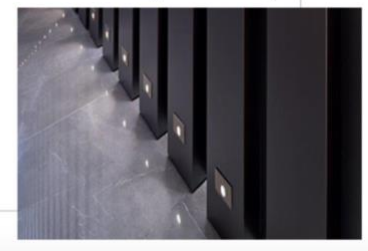

Раздел «Полезная информация»- Один из разделов интерактивная карта Пример: <http://londondom.com/maplondon.htm>

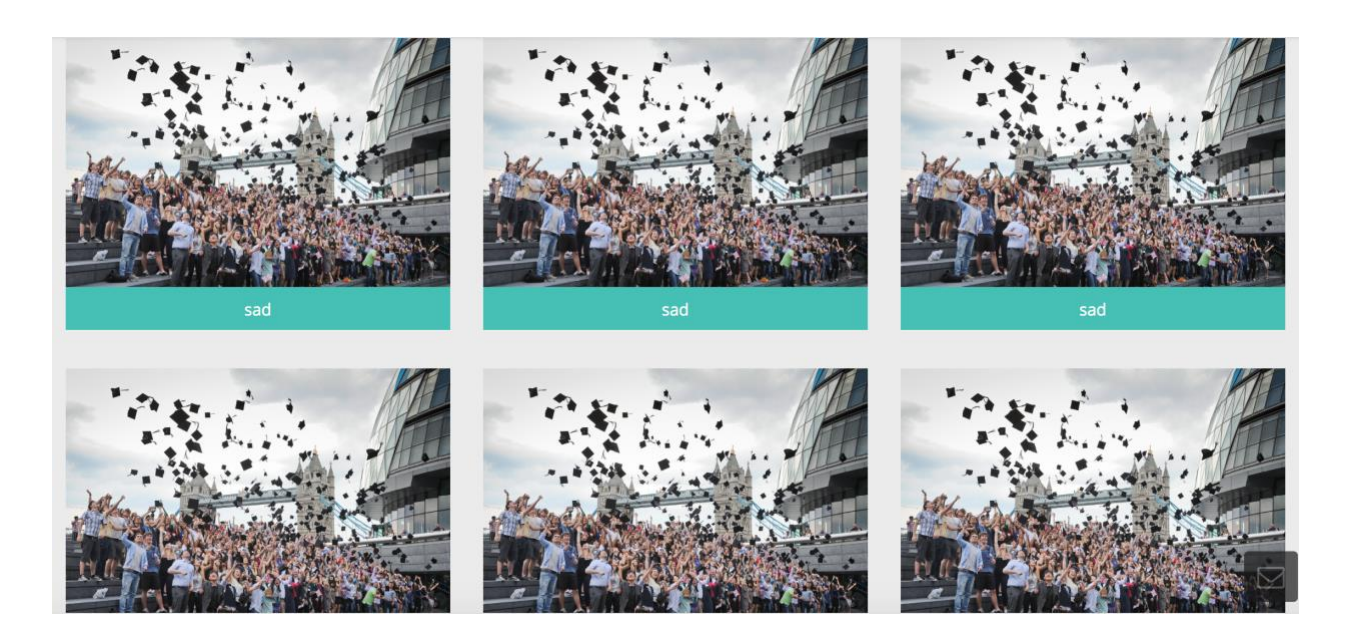

### Раздел «Для партнеров» - текст и заявка

# The art of banking

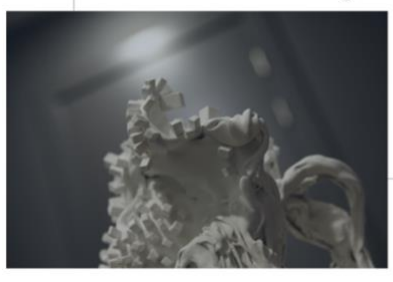

Striving for excellence in every detail is the main principle governing our work. However, we believe that true excellence cannot be mass-produced. Just like true artworks are unique. So are our solutions - always tailormade to fit your financial needs. The bank's art collection reminds us this principle every single day.

Specialized in private banking, Signet Bank takes the personalized service in finance sector to a new level. Our team comprises professionals with international expertise and extensive experience in servicing private clients across Europe and CIS. It is not just flawless knowledge of banking and financial markets we are known and appreciated for. It means also knowing each and every client personally by the top management of the  $\mathtt{bank}$  – to guarantee responsibility that is worth your trust.

# We take it personally  $\neg$

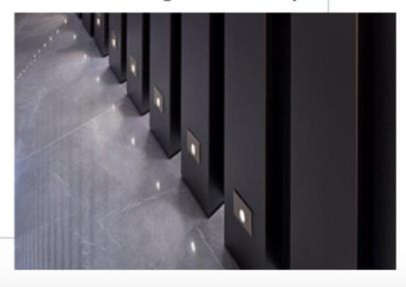

### Заявки приходят на эмаил

### Нужно прописать в структуру сайта все для SEO, информацию предоставим